**AutoCAD (2022)**

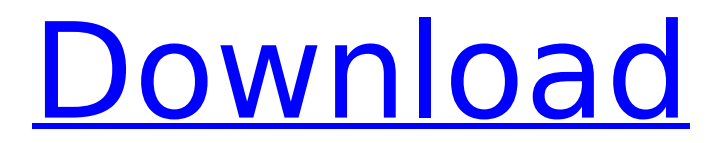

**AutoCAD Crack+ For Windows (2022)**

The screenshot above shows a singlewindow working drawing called "custom automotive". It was created in AutoCAD Serial Key using the New drawing command, Text objects, and the move command. The current release of AutoCAD is version 2016. Pro: Autodesk AutoCAD is one of the most well-known

# commercial CAD packages. It is known for its ease of use and fast start-up time. It can be used for all types of industrial design, such as architecture, aircraft design, product design, and mechanical engineering. It can also be used for construction drawing (CAD). The unique characteristic of AutoCAD is its ability to build its own functionality by

# incorporating new functionalities into its core structure. It is therefore the most powerful and the most customizable of all CAD applications. It is a 3D and 2D CAD package. AutoCAD is a global solution which is very popular in Europe and the United States. It is the most popular 3D drafting software with close to 200 million licenses installed worldwide.

# AutoCAD includes a command-line editor. This gives you the ability to work with data such as text and 2D objects directly, without using a user interface. You can also use the command-line to open a drawing file and interact directly with the program code. You can add new features by writing your own code or modifying an existing open source

# code. Although some of the basic features are now included in other commercial applications, AutoCAD remains a tool for architectural and mechanical drafting. Any type of architectural design may be carried out easily, quickly, and accurately in AutoCAD. For example, you can design a building with the commandline. You can see a list of command-line

# commands and their descriptions on the Web site. Thanks to the automatic display of the points, lines, and arcs, it is easy to draw noncircular shapes. You can also draw simple and accurate curves with the easy-to-use options such as the line arc tool or the spline tool. Some of the drawing commands are named in a way that suggests they function differently,

# but they are basically the same. For example, the command Line and Polyline are both used to draw lines. There are only five commands that can be used to change the shapes of circles, lines, and polygons.

**AutoCAD Crack (April-2022)**

Since 2004, Autodesk has offered an API for JavaScript developers to create AutoCAD Serial Key

# plugins. AutoCAD Free Download Archiving Locking the canvas in AutoCAD 2022 Crack is sometimes called "archiving." In an archiving session, the user can lock the drawing canvas. This would prevent any changes from being made to the drawing. This would allow the drawing to be shared with other users in the same session. The only way to unlock the canvas is

# by closing the program. Jobs in AutoCAD Once a job is selected in AutoCAD, a work area is created and a drawing is opened in that area. The drawing is known as a project. The work area is known as a project area. The work area, called the drawing, is a container for the drawings. There are many ways to get work done in AutoCAD, from

# designing a complex architectural plan, to designing multiple kitchen layouts, to creating a basic business proposal, and more. After selecting a job, the user would load the job into the drawing by using the Load drawing command. This would then create a project within the work area. AutoCAD supports a wide variety of jobs that can be done within the

# application. Jobs can range from simple drafting to highly complex mechanical design. Bundles An AutoCAD bundle is a set of job files that can be loaded into AutoCAD and run together. These bundles are often created by companies who wish to create new revenue streams from their existing business applications. For example, a company

# might have written their own system to handle the accounting aspect of their business. That company can now create a bundle that integrates into AutoCAD and allow their existing accounting system to be used. The bundles are pre-packaged to simplify the task of integrating the new application. Project A project is a container for work. Once the

user has selected the

# jobs that they wish to run, the user is able to create a project within the work area. The project is a container for the files to be run. When the user creates the project, the number of drawing objects are determined by the number of items selected in the job. The project name is determined by the first drawing object in the project. The project size is

# determined by the number of objects in the project. A project is designed for a specific AutoCAD drawing. It is assumed that the drawing is already open within the ca3bfb1094

**AutoCAD Crack + Free License Key Free Download [Updated]**

# If the activation is successful, then a window will show up asking for the key. Enter the key into the form displayed on the screen. Connecting PTC to a CAD-application We have to make a plugin for the software of PTC. Step 1.We must register as a developer on the site of PTC. You can log in to your PTC account and

# activate your developer account on PTC website. After you log in, go to the plugins section of your account and then go to the developer section. Choose Active Plugins section, click on New Plugin and fill out the New Plugin form. Enter the plugin name and short description. Select the type of plugin to be written. In the Plugin Type section, choose

# Autocad Type as the type of plugin. Click on Continue. Choose an output directory for the plugin. You can use any directory you wish, but it will be always there and accessible to you. You can even install it on a different location, but it will be missing from the Plugins section of your account in PTC. Enter the location of the plugin directory. Select the purpose of

# the plugin. Check the Publish check box. Click on the Upload Plugin button. Enter your plugin's certificate and click on Create Certificate. Uploading the plugin When you upload the plugin, a URL will be generated and it can be downloaded and uploaded as a certificate. If the plugin upload fails, an error will appear and you will need to re-try and upload it again. The file name

# of the plugin file will be Autocad Plugin\_[Y ourPluginName].zip. Uploading the plugin is necessary only once to have access to the plugin and install it in PTC. You can re-upload the plugin if you want. Installing the plugin After successfully uploading the plugin, you will need to connect it to PTC. Double click on the zip file that you uploaded earlier. Click on the Install

# File button to open the installation window. Choose Install the Plugin to install the plugin. You will get a success message. Connecting PTC to Autodesk Autocad We need to register the plugin on PTC. Click on Registration. Click on Enter your credentials to Log in. Click on Login.

**What's New in the?**

#### See detailed

# feedback and suggested changes in a new Markup Assistant that displays in the 3D Markup viewport. Even more feedback is available in the traditional 2D Markup viewport. Workflows: Explore many new ways to work with data – from the new data table tool, to integration with Azure Data Lake, Stream Analytics, and Azure Search.

Automatically convert dimensions to degrees, minutes, and seconds with a new Dimension Parser – all with no additional clicks. Work more efficiently with Application Data. Increase CAD productivity by managing application data in a new data store. Multiple Customization Features: Apply an arbitrary theme to any drawing – no

# more guessing which font to use for your labels. Assign a custom profile to existing text styles. Automatically apply the most appropriate profile to any text style. Introducing the new 2020 Workflow Modules. A streamlined and simplified workflow designed to help you work smarter and more efficiently. Organize and Reuse: Apply a utility to multiple objects –

#### such as creating a household

numbering system. Create an object and apply a style to that object, including the number format.

Later, create a second drawing and create a new object, and apply that style to that object. Create a new symbol with a 1:1 ratio. Read,

write, and edit using new Batch Import and Batch Export features. Improving your Teamwork

# Experience: Share drawings with an integrated set of collaboration tools: Invite and collaborate with other users by sharing a local drive or a network location. Sync the same design to multiple users with real-time updates to the drawing. Securely collaborate on designs from within the desktop client or on your own phone or tablet. Be

## more productive with improved customer support features: Create a text box that contains customer service information. Automatically fill this information with current data – even if the customer service contact changes or the customer data changes. Generate a text file that contains a Contact ID number. Share this file with customers and reference it in a

# contact form. Read, write, and edit drawings directly from the object properties window. This feature can display or edit dimensions, text styles, and other drawing properties, even if you don't have the AutoCAD application installed. Key Features: New Data Store: Add and edit

**System Requirements For AutoCAD:**

Please be aware that working memory capacity may significantly differ between players. We are unable to set the game to an optimized setting for everyone. As a starting point we recommend the following specifications: OS: Windows 7 64-bit, Windows 8 64-bit, Windows 8.1 64-bit Windows 7 64-bit,

#### Windows 8 64-bit, Windows 8.1 64-bit Processor: Intel i5-4670k / AMD FX-8350 or equivalent Intel i5-4670k / AMD FX-8350 or equivalent

#### Related links:

<https://lormedia.ir/wp-content/uploads/2022/07/maedbry.pdf> [http://www.mtcpreps.com/wp](http://www.mtcpreps.com/wp-content/uploads/2022/07/AutoCAD_Crack__X64_Updated_2022.pdf)[content/uploads/2022/07/AutoCAD\\_Crack\\_\\_X64\\_Updated\\_2022.pdf](http://www.mtcpreps.com/wp-content/uploads/2022/07/AutoCAD_Crack__X64_Updated_2022.pdf) <http://eventaka.com/?p=38324> [https://www.berlincompanions.com/autocad-crack-license-code-keygen](https://www.berlincompanions.com/autocad-crack-license-code-keygen-free-march-2022/?p=24830)[free-march-2022/?p=24830](https://www.berlincompanions.com/autocad-crack-license-code-keygen-free-march-2022/?p=24830) [https://www.pickupevent.com/autocad-crack-product-key-full-download](https://www.pickupevent.com/autocad-crack-product-key-full-download-for-windows-april-2022/)[for-windows-april-2022/](https://www.pickupevent.com/autocad-crack-product-key-full-download-for-windows-april-2022/) [https://earthoceanandairtravel.com/2022/07/23/autocad-20-0-crack](https://earthoceanandairtravel.com/2022/07/23/autocad-20-0-crack-keygen-full-version/)[keygen-full-version/](https://earthoceanandairtravel.com/2022/07/23/autocad-20-0-crack-keygen-full-version/) <https://imfomix.com/wp-content/uploads/2022/07/emepety-1.pdf> <https://pi-brands.com/wp-content/uploads/2022/07/AutoCAD-41.pdf> [https://www.thesmilecraft.com/wp-content/uploads/2022/07/AutoCAD\\_\\_](https://www.thesmilecraft.com/wp-content/uploads/2022/07/AutoCAD__Product_Key_Full_Download_3264bit_Final_2022.pdf) [Product\\_Key\\_Full\\_Download\\_3264bit\\_Final\\_2022.pdf](https://www.thesmilecraft.com/wp-content/uploads/2022/07/AutoCAD__Product_Key_Full_Download_3264bit_Final_2022.pdf) [https://www.caelmjc.com/wp](https://www.caelmjc.com/wp-content/uploads/2022/07/AutoCAD__Crack___Keygen_Full_Version.pdf)[content/uploads/2022/07/AutoCAD\\_\\_Crack\\_\\_\\_Keygen\\_Full\\_Version.pdf](https://www.caelmjc.com/wp-content/uploads/2022/07/AutoCAD__Crack___Keygen_Full_Version.pdf) <https://kireeste.com/autocad-20-0-download/> [http://classacteventseurope.com/wp](http://classacteventseurope.com/wp-content/uploads/2022/07/ambrhazz.pdf)[content/uploads/2022/07/ambrhazz.pdf](http://classacteventseurope.com/wp-content/uploads/2022/07/ambrhazz.pdf) [https://www.gandhishipping.com/wp](https://www.gandhishipping.com/wp-content/uploads/2022/07/AutoCAD-16.pdf)[content/uploads/2022/07/AutoCAD-16.pdf](https://www.gandhishipping.com/wp-content/uploads/2022/07/AutoCAD-16.pdf) [https://rhea-recrutement.com/wp](https://rhea-recrutement.com/wp-content/uploads/2022/07/AutoCAD__Crack_Free_Updated2022.pdf)[content/uploads/2022/07/AutoCAD\\_\\_Crack\\_Free\\_Updated2022.pdf](https://rhea-recrutement.com/wp-content/uploads/2022/07/AutoCAD__Crack_Free_Updated2022.pdf) [http://www.fuertebazar.com/wp](http://www.fuertebazar.com/wp-content/uploads/2022/07/AutoCAD-22.pdf)[content/uploads/2022/07/AutoCAD-22.pdf](http://www.fuertebazar.com/wp-content/uploads/2022/07/AutoCAD-22.pdf)

[https://fortworth-dental.com/wp](https://fortworth-dental.com/wp-content/uploads/2022/07/AutoCAD-23.pdf)[content/uploads/2022/07/AutoCAD-23.pdf](https://fortworth-dental.com/wp-content/uploads/2022/07/AutoCAD-23.pdf) [http://thetruckerbook.com/2022/07/23/autocad-crack-activation-free](http://thetruckerbook.com/2022/07/23/autocad-crack-activation-free-download/)[download/](http://thetruckerbook.com/2022/07/23/autocad-crack-activation-free-download/) [https://www.chiesacristiana.eu/2022/07/23/autocad-20-0-activation](https://www.chiesacristiana.eu/2022/07/23/autocad-20-0-activation-code-download/)[code-download/](https://www.chiesacristiana.eu/2022/07/23/autocad-20-0-activation-code-download/) <https://queery.org/autocad-crack-5/> <http://shoplidaire.fr/?p=167558>